# TIOA README

# v0.1.0 (BETA)

# *8/31/2006*

#### **Distribution**

**Content** • TIOA Front End vo. I.o tioa.jar Plug-ins

• TIOA Simulation stages/sim.jar

• TIOA to PVS Translator stages/tioa2pvs.jar

- TIOA UPPAAL Model Checker stages/uppaal.jar
- 

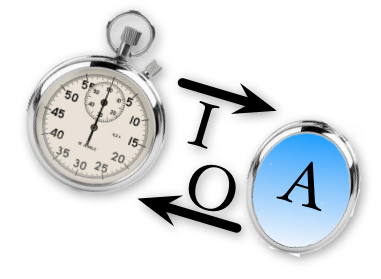

## **Description**

Command-line tools for analyzing the Timed Input Output Automaton language. Functionality includes lexical analysis, semantic analysis, simulation, PVS translation, and UPPAAL translation. This is a limited beta release and will expire on November 1, 2006. At that time please revisit the veromodo website for a new release.

#### **News**

None, initial BETA release.

#### **Requirements**

Java Runtime Environment 5.0 (JRE 1.5) (Directions on how to satisfy the requirements are in the INSTALL file).

## Installation

Read the accompanying INSTALL document before proceeding with the installation.

#### Known Problems and Limitations

Read the accompanying releaseNotes document.

#### Resources

Documentation of the TIOA language syntax and TIOA tools can be found in the documentation directory.

## **Contact**

VeroModo Inc. <http://www.veromodo.com>/ [aas@veromodo.com](mailto:aas@veromodo.com) (sales, distribution requests, administration)

#### ANTLR

The TIOA Toolset was implemented using the ANTLR parser generator. An unmodified copy of the ANTLR library is packaged inside the tioa.jar file. The ANTLR license is as follows,

#### ANTLR 2 License

We reserve no legal rights to the ANTLR--it is fully in the public domain. An individual or company may do whatever they wish with source code distributed with ANTLR or the code generated by ANTLR, including the incorporation of ANTLR, or its output, into commercial software.

We encourage users to develop software with ANTLR. However, we do ask that credit is given to us for developing ANTLR. By "credit", we mean that if you use ANTLR or incorporate any source code into one of your programs (commercial product, research project, or otherwise) that you acknowledge this fact somewhere in the documentation, research report, etc... If you like ANTLR and have developed a nice tool with the output, please mention that you developed it using ANTLR. In addition, we ask that the headers remain intact in our source code. As long as these guidelines are kept, we expect to continue enhancing this system and expect to make other tools available as they are completed.